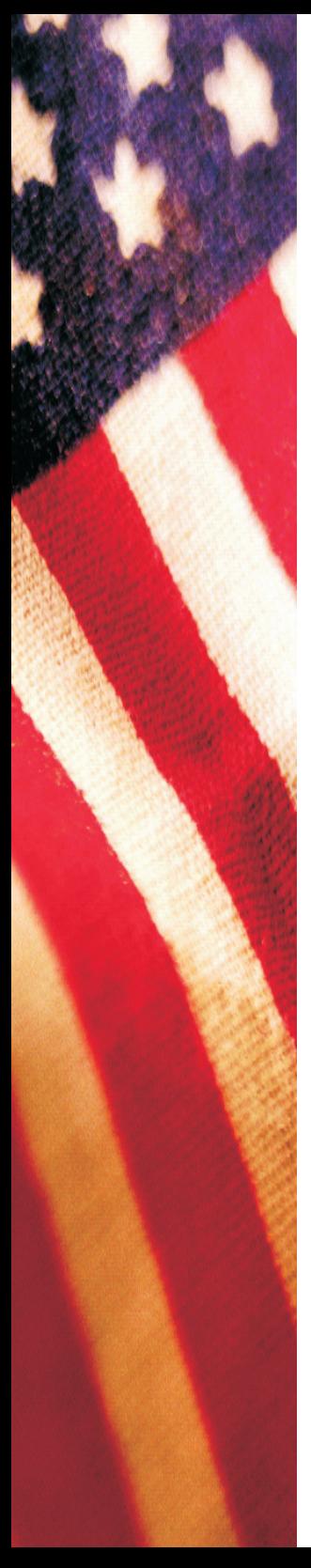

**Applying for Deferred or Postponed Retirement Under the Federal Employees Retirement System (FERS)** 

This pamphlet is for former employees who:

- -- were covered under FERS *and*
- -- are applying for deferred retirement, *or*
- -- postponed the beginning date of their retirement and now want the benefit to begin.

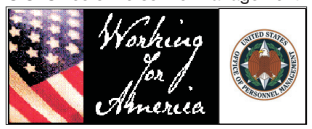

RI 92-19A December 2008 Previous editions are not usable We provide retirement information on the Internet. You will find retirement brochures, forms, and other information at:

*[http://www.opm.gov/retire/](http://www.opm.gov/retire)* 

You may also communicate with us using email at:

*[retire@opm.gov](mailto:retire@opm.gov)* 

# **Table of Contents**

#### *Page*

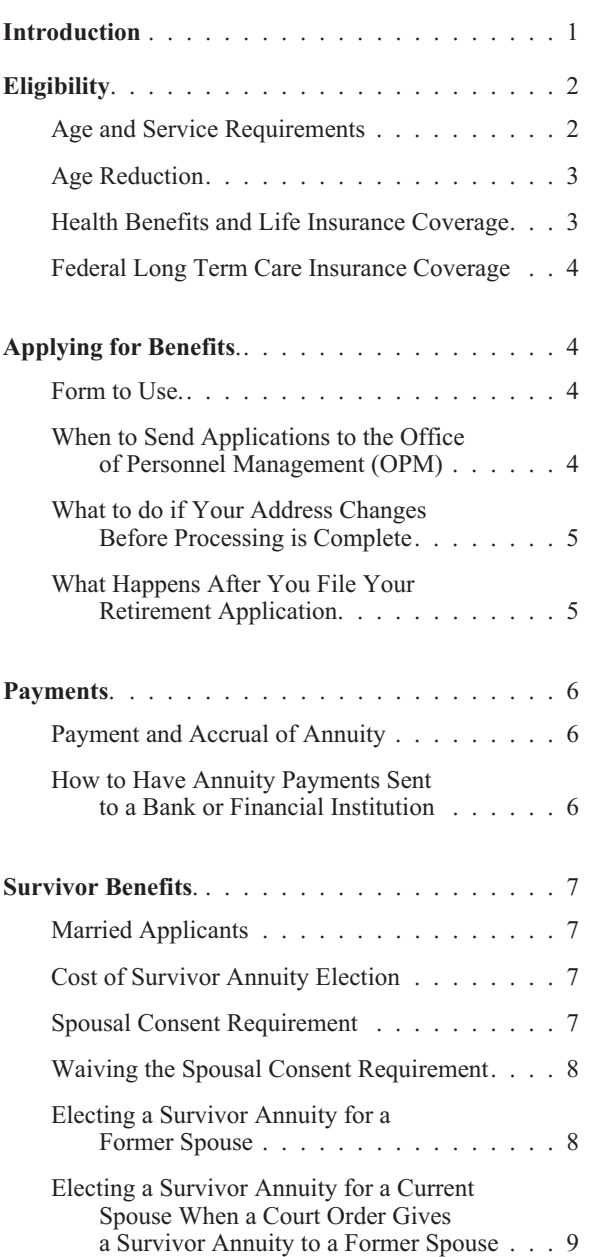

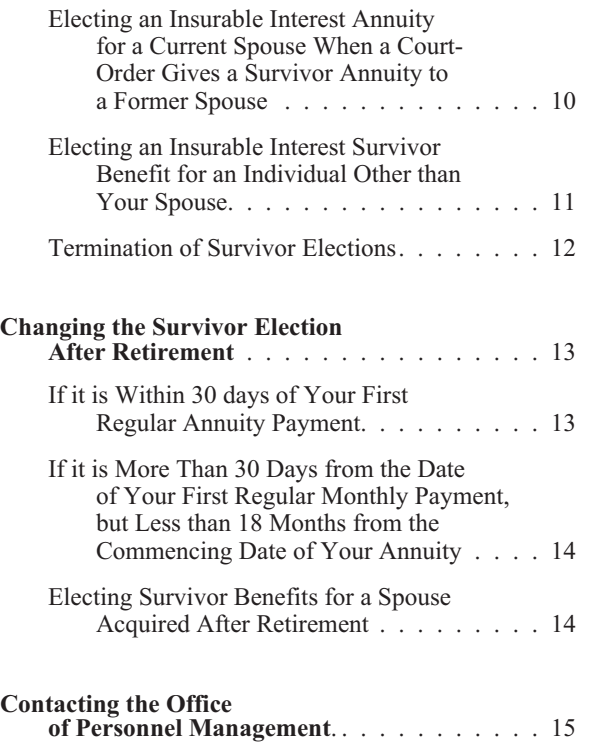

# **Introduction**

<span id="page-4-0"></span>This pamphlet, along with form RI 92-19, *Application for Deferred or Postponed Retirement*, is for you if you are a former Federal employee who was covered by the Federal Employees Retirement System (FERS) and you wish to apply for your retirement annuity. You should use this pamphlet if you want to apply for an annuity which will begin at least one month after your separation from Federal service (or transfer to a position not covered by FERS) and:

- you completed at least five years of creditable civilian service and are eligible for a deferred retirement at age 62, or
- you completed at least 10 years of creditable service, including five years of civilian service, and are eligible for an annuity at the Minimum Retirement Age (MRA).

This includes individuals who are eligible for a deferred annuity at age 62 or the Minimum Retirement Age (MRA), as well as those who were eligible for an immediate annuity at the Minimum Retirement Age (MRA), but who chose to postpone the commencing date of the annuity to reduce or avoid the age reduction.

*Do not* use this pamphlet or form RI 92-19, *Application for Deferred or Postponed Retirement*, to apply for an annuity if it has been less than one month since your separation from Federal service. If you want to apply for an annuity within one month of your separation, you should request an *Application for Immediate Retirement*, Standard Form 3107, from your former employing agency.

# **Eligibility**

# <span id="page-5-0"></span>*Age and Service Requirements*

You are eligible for a deferred annuity if you meet one of the following age and service requirements:

- You have completed at least five years of creditable civilian service, then you are eligible for a deferred annuity beginning on the first day of the month after you reach age 62.
- You have completed at least 10 years of creditable service, including five years of civilian service, then you are eligible for a deferred annuity the first day of the month after you reach the Minimum Retirement Age (MRA).

You are eligible for an immediate annuity the first day of the month after you reach the Minimum Retirement Age if you completed at least 10 years of creditable service, including five years of civilian service.

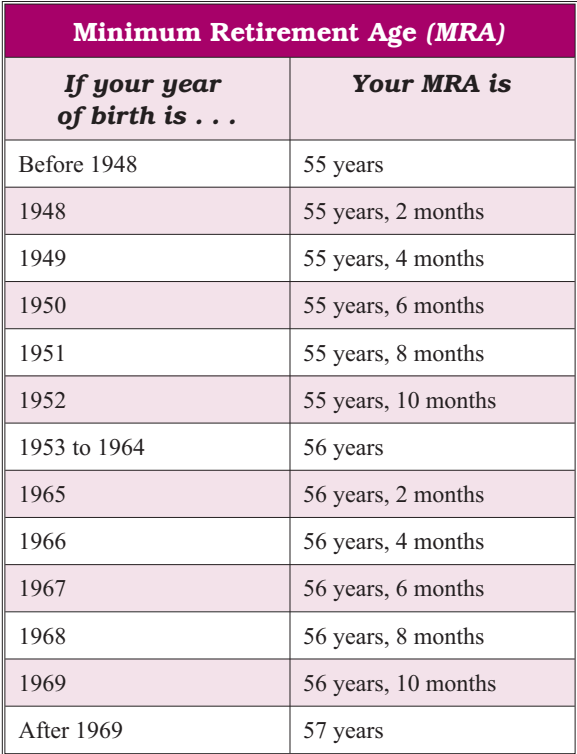

# <span id="page-6-0"></span>*Age Reduction*

If you completed at least 10, but less than 30 years of creditable service before you left Federal service, your annuity will be reduced if it begins before age 62. The only exception to this is if you had at least 20 years of service and your annuity begins when you reach age 60, there is no reduction.

Your annuity will be reduced by 5/12 of 1 percent (5 percent per year) for each month by which your benefit commencing date precedes your 62nd birthday.

However, you can postpone the commencing date of your annuity to reduce or eliminate this age reduction. If you die before the postponed commencing date, any survivor benefits which you elected would still be payable upon your death.

# *Health Benefits and Life Insurance Coverage*

If you separated from Federal service *after* reaching the Minimum Retirement Age with at least 10 years of service, but postponed the commencing date of your annuity to reduce or avoid the age reduction, you are eligible to reenroll in the Federal Employees Health Benefits Program and the Federal Employees' Group Life Insurance Program, if you participated in the program for the five years of service immediately before you separated from Federal service or continually from your earliest opportunity.

If you separated from Federal service with at least 10 years of service *before* reaching the Minimum Retirement Age or if you separated from Federal service with at least five, but less than 10 years of service, and are now applying for a deferred annuity, you are not eligible to continue any health benefits or life insurance coverage you had while employed.

### <span id="page-7-0"></span>*Federal Long Term Care Insurance Coverage*

If you are enrolled in the Federal Long Term Care Insurance Program (FLTCIP), your coverage continues. No action is required by you. However, you may choose to have your premium payments (as well as those for your qualified relatives) deducted from your annuity. To elect annuity deduction of premiums, please call the FLTCIP administrator, Long Term Care Partners, at 1-800-582-3337 (TTY: 1-800-843-3557). Depending on when you call, there may be a delay of one or two months before annuity deduction of premiums can begin.

If you are not currently enrolled in the FLTCIP, you, your spouse, and your adult children may apply for FLTCIP coverage provided you are eligible for a deferred or postponed annuity. You may request an application by calling Long Term Care Partners at the number listed above, or by visiting *[www.ltcfeds.com](http://www.ltcfeds.com)*. Applicants must pass medical underwriting in order to be approved for coverage.

# **Applying for Benefits**

#### *Form to Use*

Use form RI 92-19, *Application for Deferred or Postponed Retirement,* to apply for deferred or postponed retirement benefits under the Federal Employees Retirement System.

#### *When to Send Applications to the Office of Personnel Management (OPM)*

Send your application to the Office of Personnel Management (OPM) approximately 60 days before you want your benefits to begin. Send your completed application to:

<span id="page-8-0"></span>U.S. Office of Personnel Management Federal Employees Retirement System P.O. Box 45 Boyers, PA 16017-0045

#### *What to do if Your Address Changes Before Processing is Complete*

If your address changes after your application has been forwarded to the Office of Personnel Management, you can either telephone us or write to us to report your new address. Please refer to your claim number in any correspondence. You can phone us at 1-888-767-6738. If you use TTY equipment, call 1-800-878-5707. If you prefer to write to us, you should report your new address to:

U.S. Office of Personnel Management ATTN: Change of Address P.O. Box 440 Boyers, PA 16017-0440

In addition, notify your old post office of your forwarding address.

# *What Happens After You File Your Retirement Application*

After OPM receives your application, it will assign you a claim number, which will begin with the letters "CSA." This number will be very important to you as an annuitant because you will need to refer to it every time you write or call OPM in connection with your annuity.

OPM will review your application and records of service on file and determine if all information necessary to calculate the amount of your benefit is available. If not, we will request the missing information from the appropriate source.

When we finish processing your application, we will send you a booklet explaining your benefits.

# **Payments**

# <span id="page-9-0"></span>*Payment and Accrual of Annuity*

All annuities are payable in monthly installments on the first business day of the month following the one for which the annuity has accrued. For example, payments for the month of June will be paid in your check dated July 1.

### *How to Have Annuity Payments Sent to a Bank or Financial Institution*

Because direct deposit safeguards your payments and is faster and less expensive than mail, Public Law 104-134 requires most Federal payments to be paid by Direct Deposit through Electronic Funds Transfer (EFT) into a savings or checking account at a financial institution. However, if receiving your payment electronically would cause you a financial hardship, or a hardship because you have a disability, or because of a geographic, language or literacy barrier, you may invoke your legal right to a waiver of the Direct Deposit requirement, and continue to receive your payment by check.

To enroll in direct deposit or to request a waiver of the direct deposit requirement, complete *Section H*  of RI 92-19, *Application for Deferred or Postponed Retirement.* If you change to this option after your payments begin or change accounts, you can either call us at 1-888-767-6738 (TTY: 1-800-878-5707) or send Standard Form (SF) 1199A, *Direct Deposit Sign-Up Form,* to the Office of Personnel Management (OPM). Before you call us, be sure you have verified your bank's routing number and your account number. You can obtain SF 1199A where you bank. Both you and your bank need to complete the form. Your financial institution should mail the SF 1199A to us at:

U.S. Office of Personnel Management Federal Employees Retirement System  $P \cap \text{Box } 45$ Boyers, PA 16017-0045

<span id="page-10-0"></span>When you receive your payment by direct deposit, you will continue to receive other information at your mailing address.

# **Survivor Benefits**

#### <span id="page-10-1"></span>*Married Applicants*

If you are married when your annuity begins, it will be computed with a reduction to provide maximum survivor benefits for your spouse upon your death. The maximum survivor benefit available is 50 percent of your unreduced annuity. Your annuity is reduced by 10 percent to provide this benefit. Alternatively, you can elect to provide a partial survivor benefit (25 percent of your unreduced annuity, with a 5 percent reduction in your annuity) or no survivor benefits; however, you must get your spouse's consent to elect either of these options.

## <span id="page-10-2"></span>*Cost of Survivor Annuity Election*

The yearly reduction to provide the maximum survivor benefit (50 percent of your unreduced annuity) is 10 percent of your annuity at retirement. The yearly reduction to provide a partial survivor benefit (25 percent of your unreduced annuity) is 5 percent of your annuity at retirement.

#### <span id="page-10-3"></span>*Spousal Consent Requirement*

If you are married and you do not want to provide maximum survivor benefits for your spouse, your spouse must consent to your election. *Schedule A*, which is part of form RI 92-19, *Application for Deferred or Postponed Retirement*, must be completed by your spouse and forwarded to the Office of Personnel Management (OPM) along with your application for retirement.

### <span id="page-11-0"></span>*Waiving the Spousal Consent Requirement*

OPM may waive the spousal consent requirement if you show your spouse's whereabouts cannot be determined. A request for waiver on this basis must be accompanied by:

- a judicial determination stating your spouse's whereabouts cannot be determined; or
- affidavits by you and two other persons, at least one of whom is not related to you, attesting to the inability to locate the current spouse and stating the efforts made to locate the spouse. You must also give documentary evidence, such as newspaper stories, about the spouse's disappearance.

The Office of Personnel Management may also waive the spousal consent requirement if you present a judicial determination regarding the current spouse which would warrant waiver of the consent requirement based on exceptional circumstances. *Illness or injury of the retiring employee is not justification for waiving the spousal consent requirement.* 

# <span id="page-11-1"></span>*Electing a Survivor Annuity for a Former Spouse*

To elect a survivor annuity for a former spouse, you must have been married to the former spouse for a total of at least nine months. A former spouse who remarries before reaching age 55 is not eligible for a former spouse survivor annuity.

You may elect to provide a survivor annuity for more than one former spouse. The total of the survivor annuities must equal either 25 percent or 50 percent of your annuity before reduction for survivor benefits. Also, if you are married, you must have your spouse's consent to choose this option, because any benefit elected for a former spouse limits what can be elected for your current spouse. The maximum combined survivor benefit which can be elected for your current and former spouse(s) is 50 percent of your benefit and the reduction for this benefit is 10 percent of your annuity at retirement.

#### <span id="page-12-0"></span>*Electing a Survivor Annuity for a Current Spouse When a Court Order Gives a Survivor Annuity to a Former Spouse*

If a court order has given a survivor annuity to a former spouse, you still may make your election concerning a survivor annuity for your current spouse as if there were no court-ordered former spouse annuity. By electing survivor benefits for your current spouse at retirement, you can protect your spouse's rights in case your former spouse loses entitlement in the future (because of remarriage before age 55, death, or under the terms of the court order). You should consider the option outlined on [page 10](#page-13-0) under *Electing an Insurable Interest Annuity for a Current Spouse When a Court Order Gives a Survivor Annuity to a Former Spouse*. The following paragraphs explain in more detail how your election at the time of retirement can affect your current spouse's future rights if the court has given a survivor annuity to a former spouse.

If a court order gives a survivor annuity to a former spouse, your annuity will be reduced to provide it. If you elect a survivor annuity for your current spouse (or another former spouse), your annuity will be reduced no more than it would to provide a survivor annuity equal to 50 percent of your annuity before reduction for survivor benefits. Your current spouse will be eligible for any portion of the benefit not ordered for the former spouse.

If you die before your current and former spouses, the total amount of the survivor annuities paid cannot exceed 50 percent of your annuity and the Office of Personnel Management (OPM) must honor the terms of the court order before it can honor your election. The former spouse having the court-ordered survivor benefit would receive an annuity according to the terms of the court order. If the court order gives the entire survivor annuity to the former spouse, your widow(er) would receive no survivor annuity until the former spouse loses entitlement. Then your widow(er) would receive a survivor annuity according to your election. If the court order gives less than the entire survivor annuity to the former spouse, your widow(er) would receive an annuity no

greater than the difference between the court-ordered survivor annuity and 50 percent of your annuity. However, if the former spouse loses entitlement to the survivor annuity (through remarriage before age 55, death, or under the terms of the court order), your widow(er) would then receive the survivor annuity you elected.

*For example*, if there is a court-ordered former spouse survivor annuity which equals 40 percent of your annuity, you elect a maximum survivor annuity for your current spouse, and you die before the former spouse's entitlement to a survivor annuity ends, the former spouse would receive a survivor annuity equal to 40 percent of your annuity and your widow(er) would receive a survivor annuity equal to 10 percent of your annuity. However, if the former spouse later loses entitlement to the survivor annuity, your widow(er) would then receive a survivor annuity equal to 50 percent of your annuity.

#### <span id="page-13-0"></span>*Electing an Insurable Interest Annuity for a Current Spouse When a Court-Order Gives a Survivor Annuity to a Former Spouse*

If a former spouse's court-ordered survivor annuity will prevent your current spouse from receiving a survivor annuity which is sufficient to meet his or her anticipated needs, you may want to elect an insurable interest annuity for your spouse. You must provide documentation stating you are in good health to choose this benefit. The amount of the benefit and the amount of the reduction in your annuity to provide it are explained o[n page 11](#page-14-0) in *Electing an Insurable Interest Survivor Benefit for an Individual Other than Your Spouse*.

If you elect an insurable interest survivor annuity for your current spouse, you and your current spouse must jointly waive the regular survivor annuity.

If you elect an insurable interest survivor annuity for your current spouse and your former spouse loses entitlement *before* you die, you can have the reduction in your annuity to provide the insurable

interest annuity converted to the regular survivor annuity reduction. Your current spouse would then be entitled to the regular survivor annuity. If your former spouse loses entitlement *after* you die, your widow(er) can substitute the regular survivor annuity for the insurable interest survivor annuity.

If for any reason the Office of Personnel Management (OPM) cannot allow your insurable interest election for your current spouse, your current spouse will be considered elected for the maximum regular survivor annuity, unless your current spouse signs another form (*Schedule A* of RI 92-19) consenting to receive no survivor annuity, or to receive a partial survivor annuity.

#### <span id="page-14-0"></span>*Electing an Insurable Interest Survivor Benefit for an Individual Other than Your Spouse*

You can elect to provide a survivor benefit for an individual who may reasonably expect to derive financial benefit from your continued life (such as a close relative). You must provide documentation stating you are in good health to choose this type of annuity. If you choose this type of annuity, the amount of the reduction in your annuity will depend upon the difference between your age and the age of the person named as the survivor annuitant, as shown in the table below. The survivor's rate will be 55 percent of your reduced annuity.

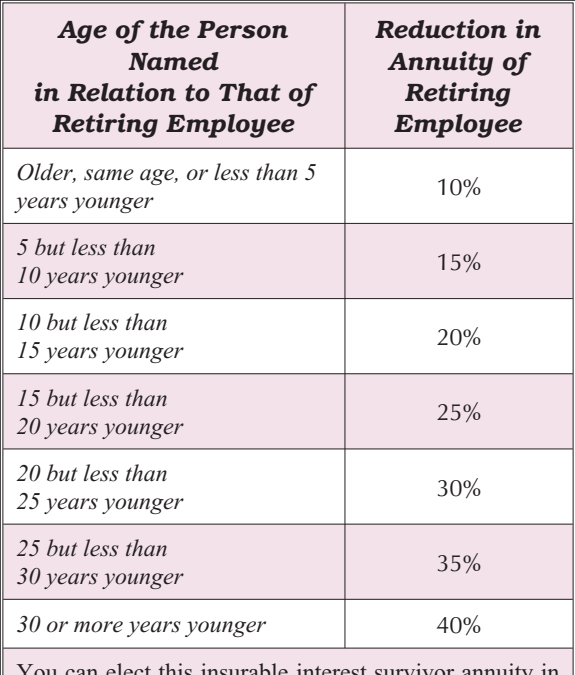

You can elect this insurable interest survivor annuity in addition to a regular survivor annuity for a current or former spouse. Two reductions will then be made, one for the regular survivor benefit and one for the insurable interest benefit.

## <span id="page-15-0"></span>*Termination of Survivor Elections*

**Current and Former Spouse.** Survivor elections terminate upon the death of the person elected, divorce of the annuitant from the elected spouse, remarriage of a former spouse before age 55 [unless the parties were married for 30 years or more], or subject to the terms of a court order acceptable for processing. (Modifications of the court order issued after you retire do not affect the former spouse survivor annuity.) You must notify us when one of these events occurs and your annuity will no longer be reduced. Both a survivor annuity election made at retirement and a pre-divorce survivor annuity election *terminate upon death or divorce* and the annuitant *must make a new election* (reelection) within two years after the terminating event to provide a survivor annuity for a spouse acquired after retirement or for a former spouse.

Continuing a survivor reduction, by *itself*, is not effective to reelect a survivor annuity for a spouse married after retirement or for a former spouse.

**Insurable Interest.** The reduction in your annuity to provide an insurable interest annuity ends if the person you name to receive the insurable interest annuity dies or when the person you name is your current spouse and you change your election to a regular survivor benefit because a former spouse has lost entitlement to a survivor annuity. The reduction also ends if, after you retire, you marry the insurable interest beneficiary and elect to provide a spousal survivor annuity for him/her within two years of the marriage. If you marry someone other than the insurable interest beneficiary after you retire and elect to provide a survivor annuity for your spouse within two years of the marriage, you may elect to cancel the insurable interest reduction. Otherwise your insurable interest election may not be revoked.

# <span id="page-16-0"></span>**Changing the Survivor Election After Retirement**

# <span id="page-16-1"></span>*If it is Within 30 days of Your First Regular Annuity Payment*

You may change your election if, not later than 30 days after the date of your first regular monthly payment, you file a new election in writing. You should write to:

U.S. Office of Personnel Management Federal Employees Retirement System P.O. Box 45 Boyers, PA 16017-0045.

Your first regular monthly payment is the first annuity check payable on a recurring basis (other than an estimated payment or an adjustment check) after the Office of Personnel Management (OPM) has initially computed the regular rate of annuity payable under the Federal Employees Retirement System (FERS) and has paid the annuity accrued since the time of retirement.

When the 30-day period following the date of your first regular monthly payment has passed, you cannot change your election, except under the circumstances explained in the following paragraphs.

# <span id="page-17-0"></span>*If it is More Than 30 Days from the Date of Your First Regular Monthly Payment, but Less than 18 Months from the Commencing Date of Your Annuity*

If you are married at retirement, you may change your decision not to provide a survivor annuity, or you may increase the survivor annuity amount. You must request the change in writing no later than 18 months after the commencing date of your annuity.

Your annuity will then be reduced by 10 percent if you elect the maximum survivor benefit or 5 percent if you elect a partial survivor benefit.

In addition, you must pay a deposit representing the difference between the reduction for the new survivor election and the original survivor election, plus a percentage of your annual annuity. This percentage is 24.5 percent of your annual annuity (at retirement) if you are changing from no survivor benefit to a full survivor benefit, and 12.25 percent if you are changing from none to a partial benefit or from a partial benefit to a full benefit. (Interest on the deposit must also be paid.) This deposit must be paid no later than 18 months after the commencing date of your annuity.

# <span id="page-17-1"></span>*Electing Survivor Benefits for a Spouse Acquired After Retirement*

If you are married after retirement, you can elect a reduced annuity to provide a survivor annuity for your spouse, if you contact the Office of Personnel Management (OPM) to request the benefit within two years of the date of the marriage. You may elect either a full survivor annuity (50 percent of your annuity before reduction for survivor benefits) or a partial survivor annuity (25 percent of your annuity before reduction for survivor benefits). If you remarry the same person you were married to at retirement, you cannot elect a survivor annuity

greater than the amount provided in your original election.

There will be two reductions in your annuity if you elect to provide the survivor benefit. One will be the reduction to provide the survivor benefit. This reduction depends on whether you have elected to provide a full survivor annuity or a partial survivor annuity. The yearly reduction for a full survivor annuity is 10 percent of your annuity at retirement. The yearly reduction for a partial survivor annuity is 5 percent of your annuity at retirement. The reduction to provide the survivor benefit will be eliminated if your marriage ends.

The other reduction in your annuity is a permanent actuarial reduction to pay the survivor benefit deposit. The deposit equals the difference between the new annuity rate and the annuity paid to you for each month since retirement, plus 6 percent interest. The reduction is determined by dividing the amount of the deposit by an actuarial factor for your age on the date your annuity is reduced to provide the survivor benefit. The actuarial reduction will *not* be eliminated from your annuity if your marriage ends.

# <span id="page-18-0"></span>**Contacting the Office of Personnel Management**

To expedite our service to you, please give us your claim number whenever you contact us. You can telephone us at 1-888-767-6738. If you use TTY equipment, call 1-800-878-5707. During our regular business hours *(Monday through Friday between the hours of 7:30 AM and 7:45 PM Eastern Standard Time)*, you may speak to one of our Customer Service Specialists who will help you with your inquiry/request.

You can also find retirement brochures, forms and other information on our web site at: *[http://www.opm.gov/retire/](http://www.opm.gov/retire)* 

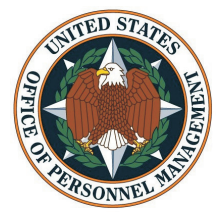

**United States Office of Personnel Management**  1999 E Street, NW<br>1904 BC, 204  $M_{\text{S}}(x, y) = 20415$ 

*[www.opm.gov/forms](http://www.opm.gov/forms)*

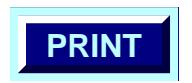